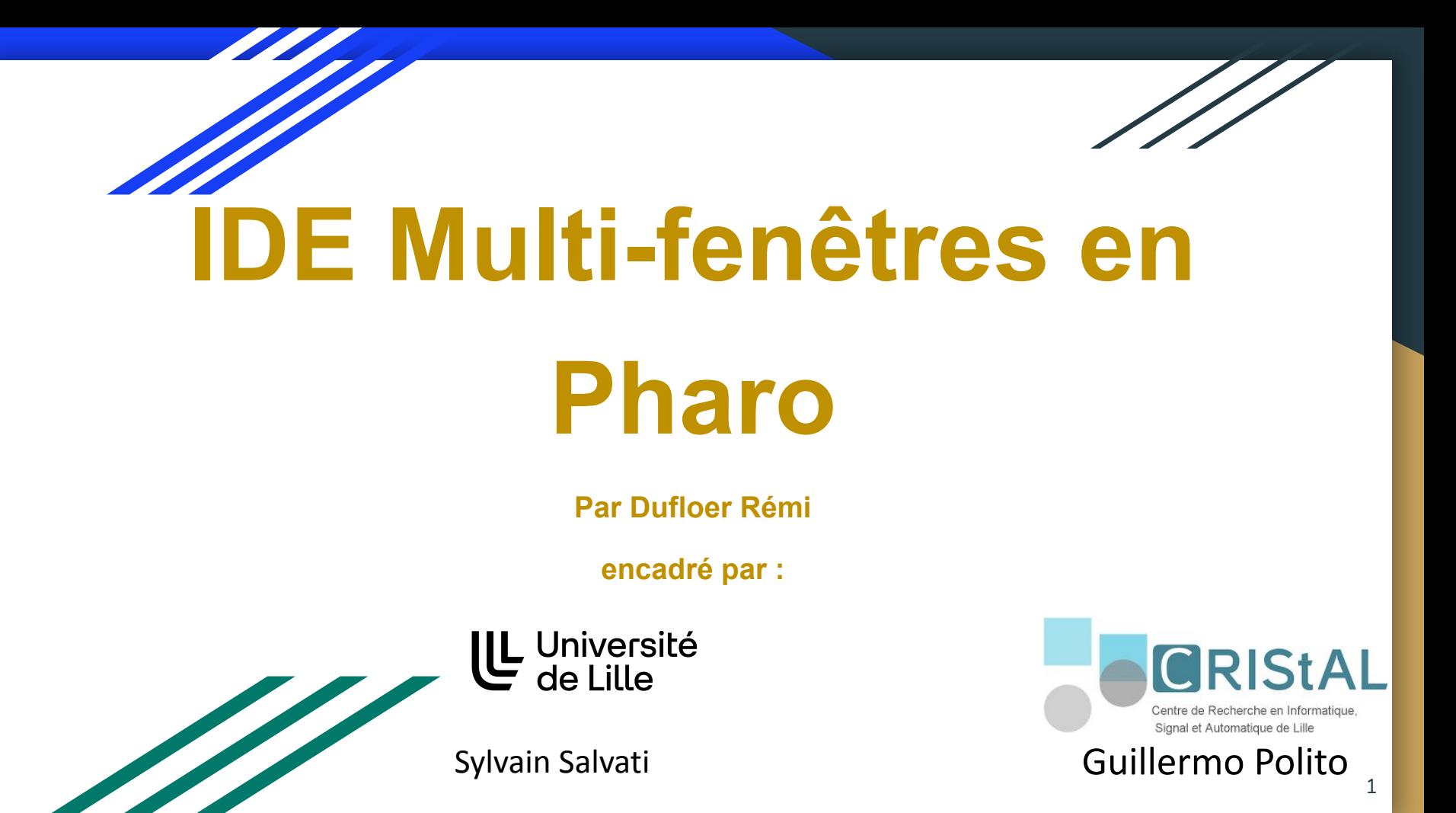

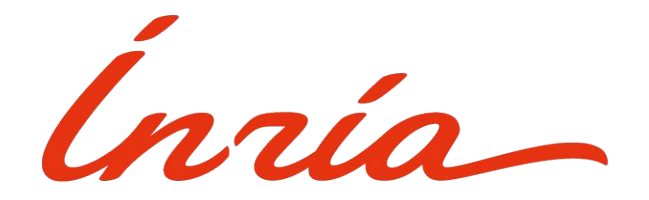

Institut national de recherche en sciences et technologies du numérique

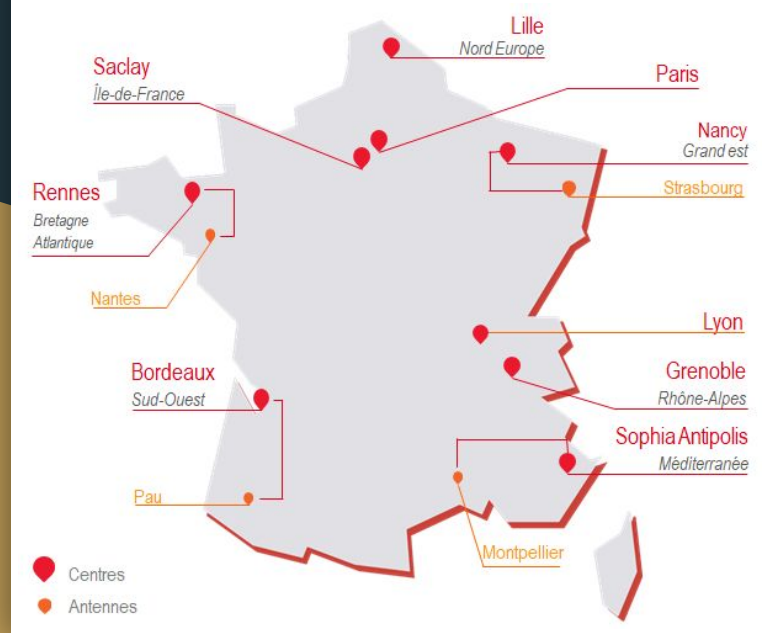

3900 chercheurs

200 équipes-projets

# L'équipe Rmod

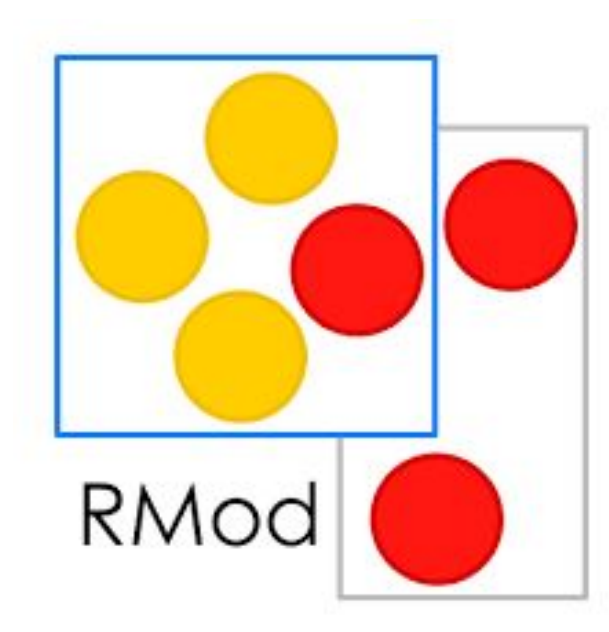

Evolution logiciel

Génie logiciel

#### Pharo

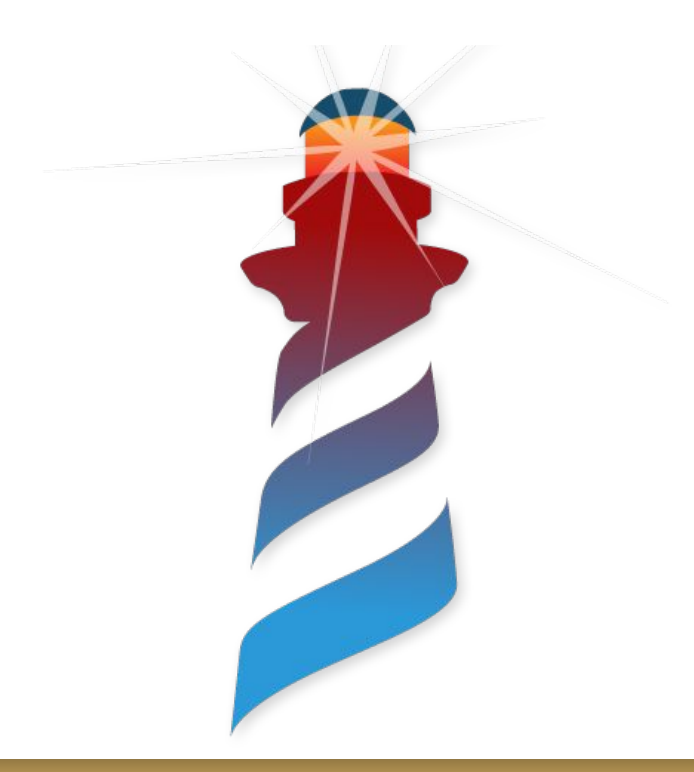

Open source

Héritier de Smalltalk

Purement orienté objet

#### IDE Pharo

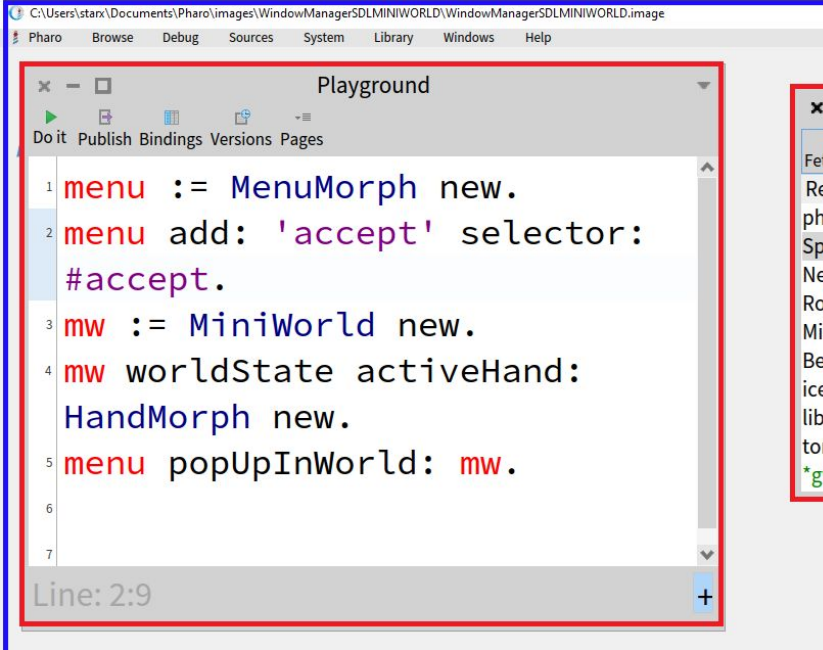

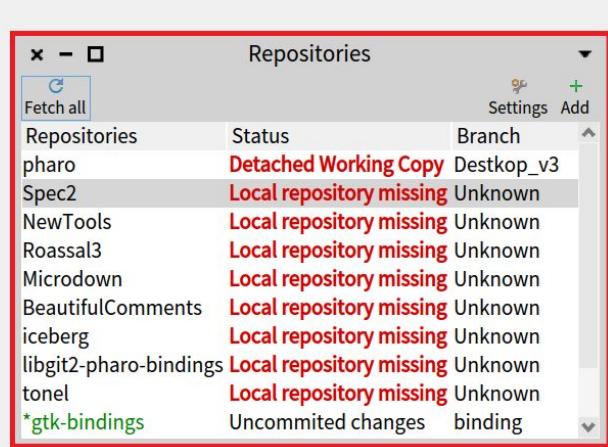

 $\overline{\mathsf{u}}$ 

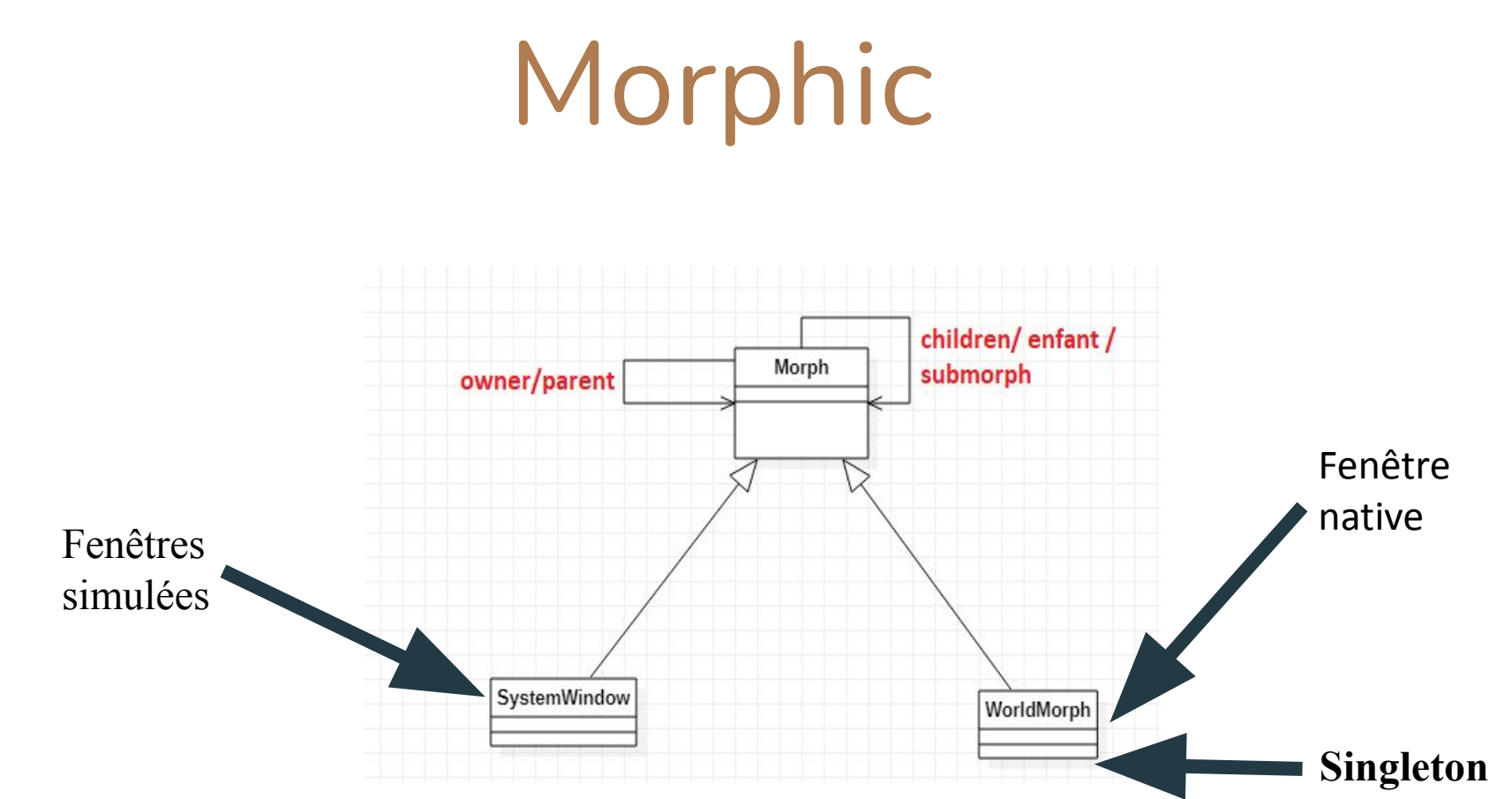

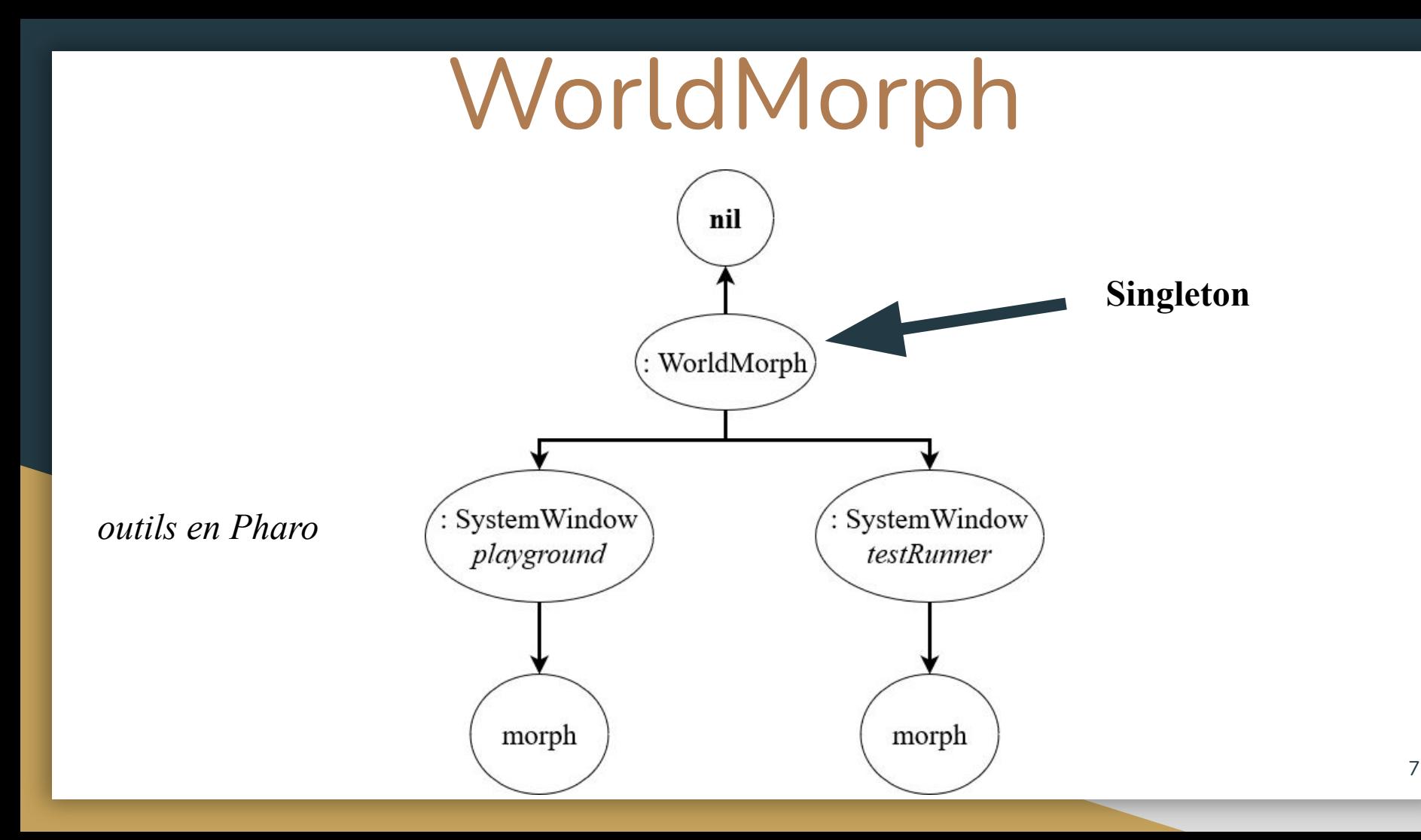

#### WorldMorph

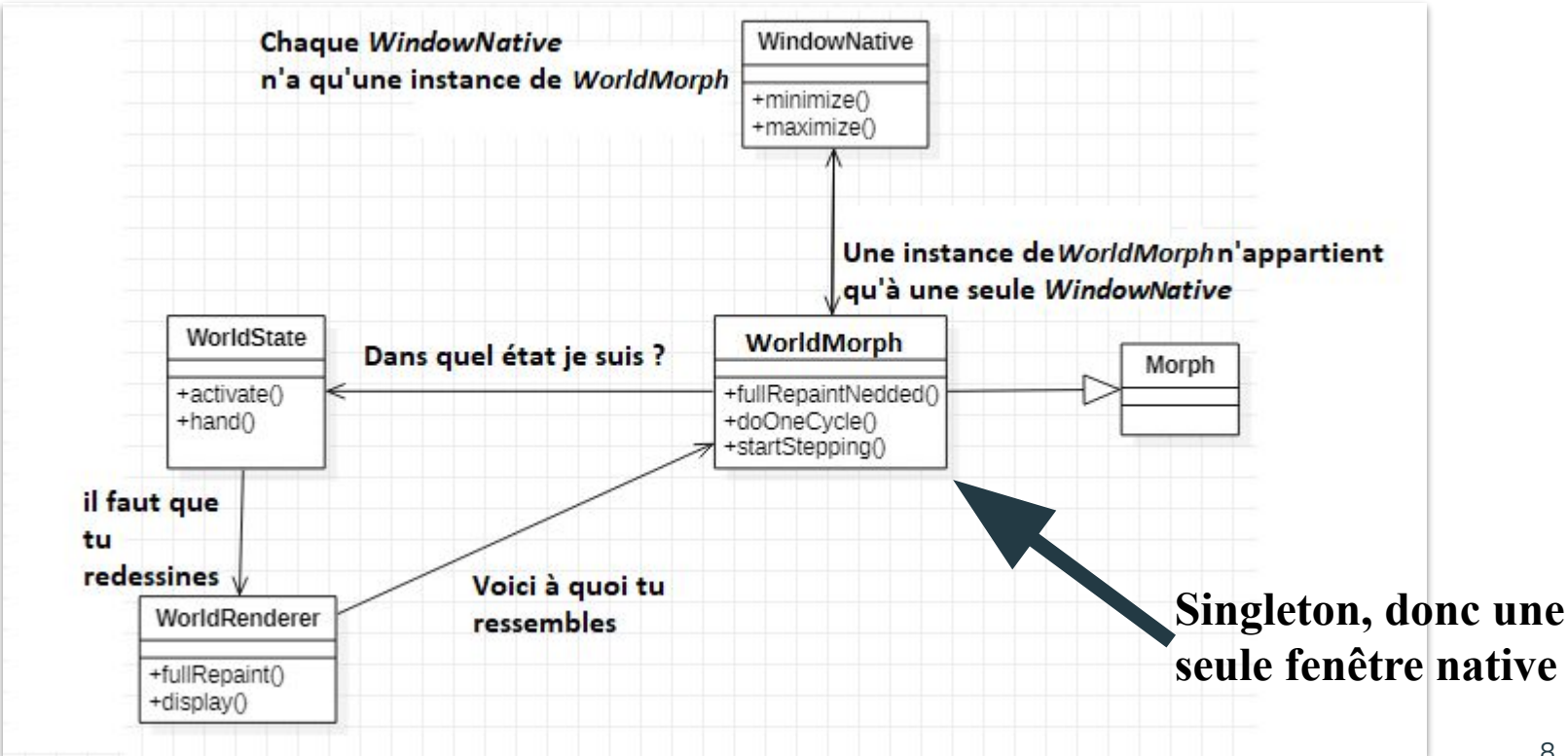

#### Objectif

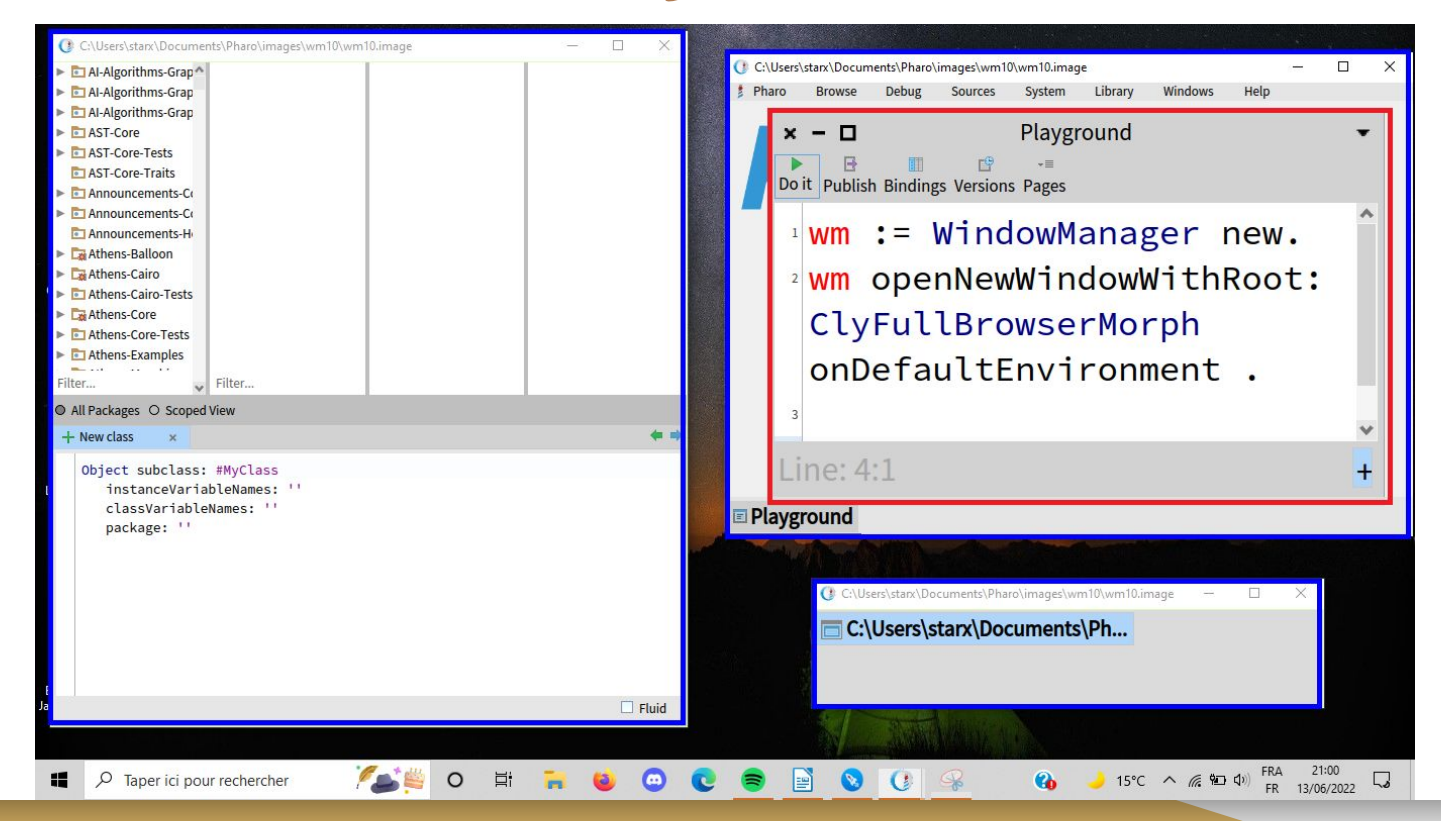

#### Problèmes

- Système existant
- Singleton
- Architecture multi-backend
- Ne pas changer la métaphore de l'IDE

#### Ma solution Gestionnaire de fenêtres WindowManager WindowNative  $+open()$ +minimize()  $+close()$ +maximize() WorldState MiniWorld Morph +fullRepaintNedded() +activate() +doOneCycle() +hand() +startStepping() Passerelle WorldRenderer +fullRepaint() +display() **I** Suppression l du Gtk SDL **Singleton**

11

## World Minimal et performant

- Supprimer le singleton

- Rendu Graphique Performant

## Suppression du singleton

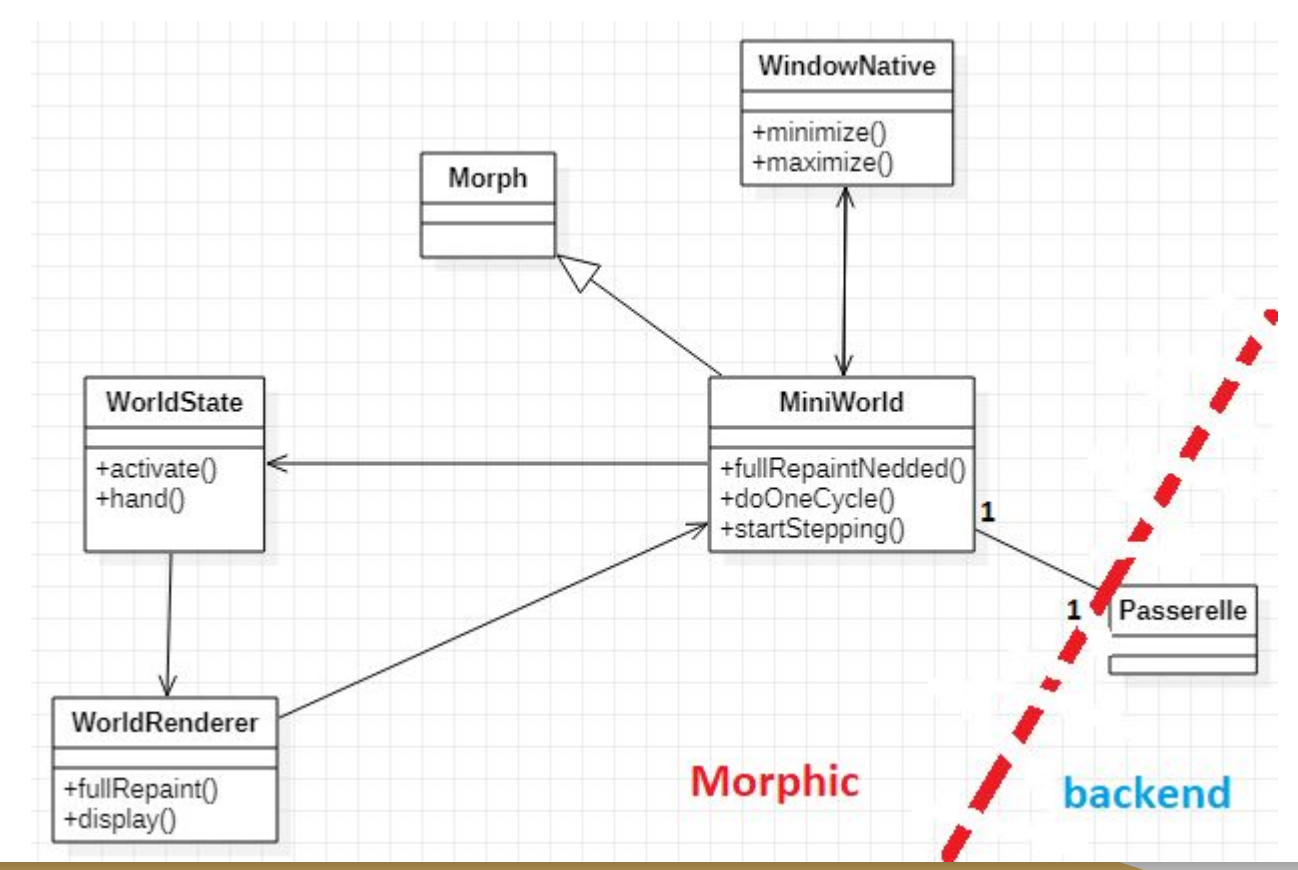

# Rendu Graphique Partiel

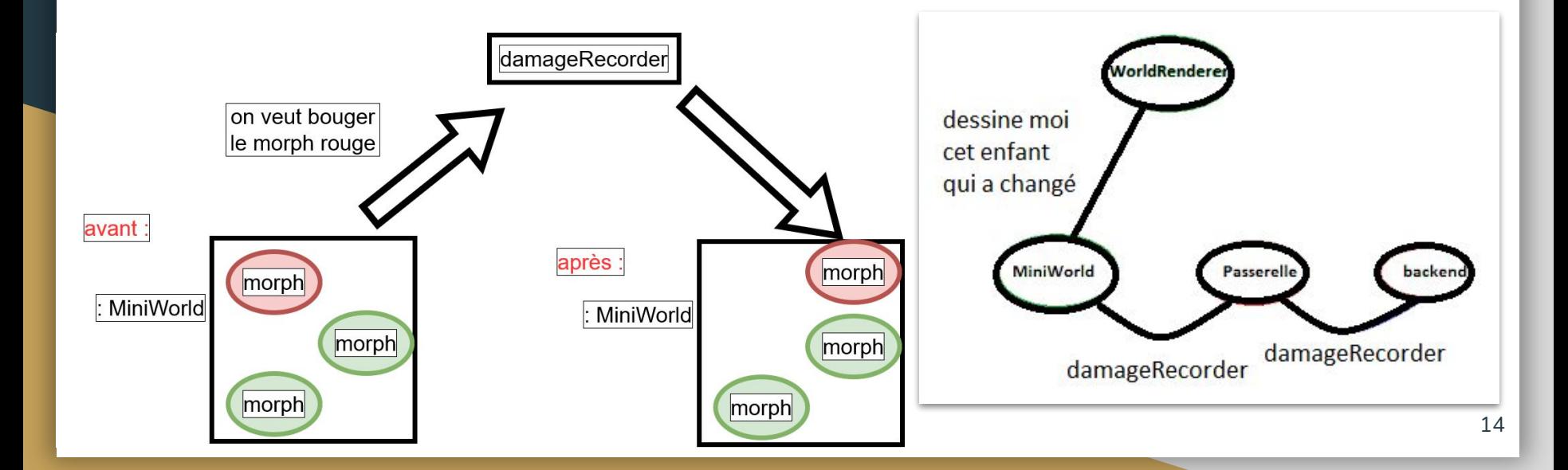

#### World Minimal et performant

 $\sim$  Supprimer le singleton  $\sim$ 

- Rendu Graphique Performant

## Gestion des fenêtres natives

- Avoir la possibilité d'ouvrir / de fermer des nouvelles fenêtres natives
- Avoir la Taskbar de Pharo
- Avoir la possibilité de sauvegarder l'état de toutes les fenêtres natives.
- Pouvoir rouvrir les fenêtres natives à l'ouverture

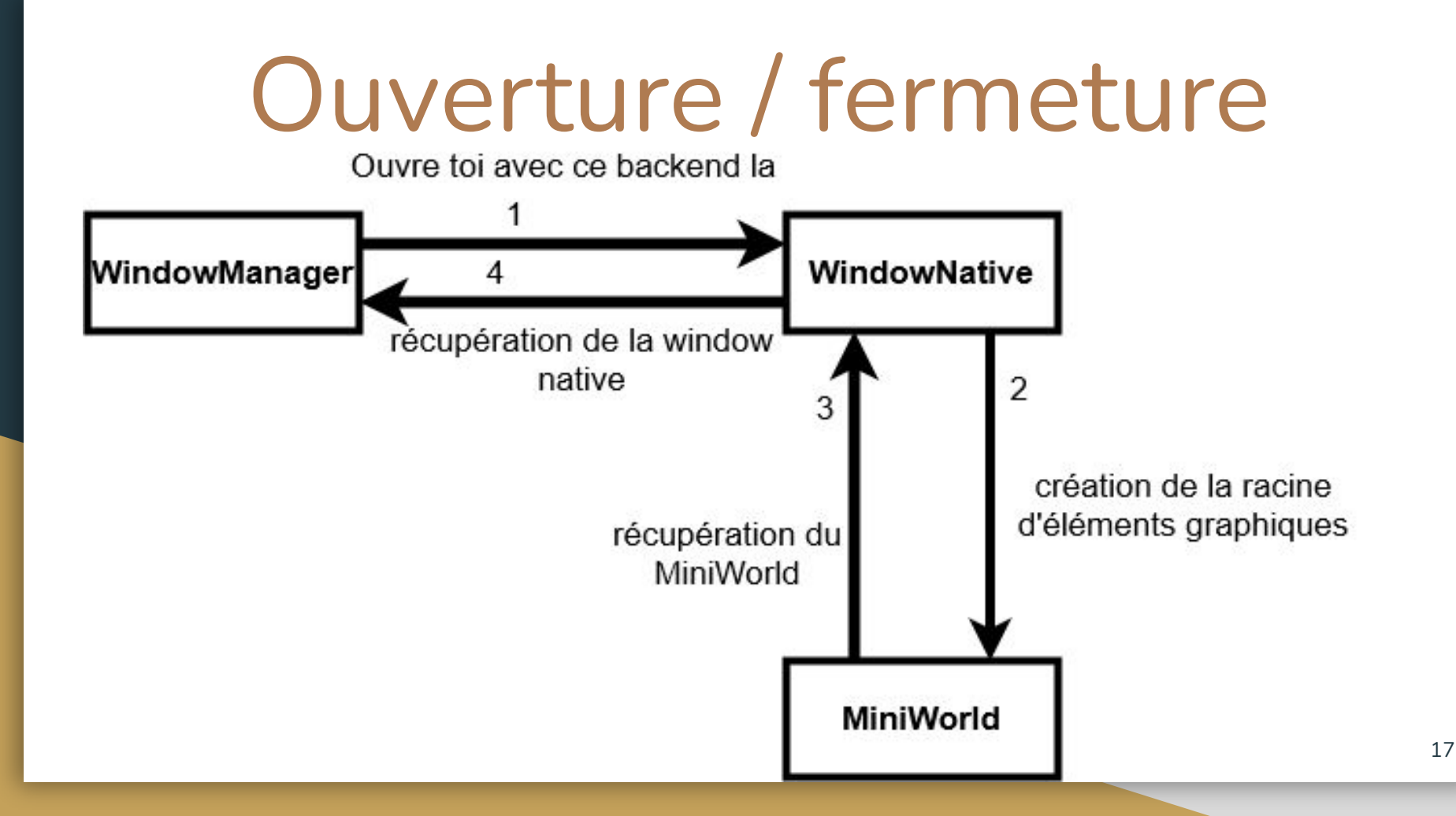

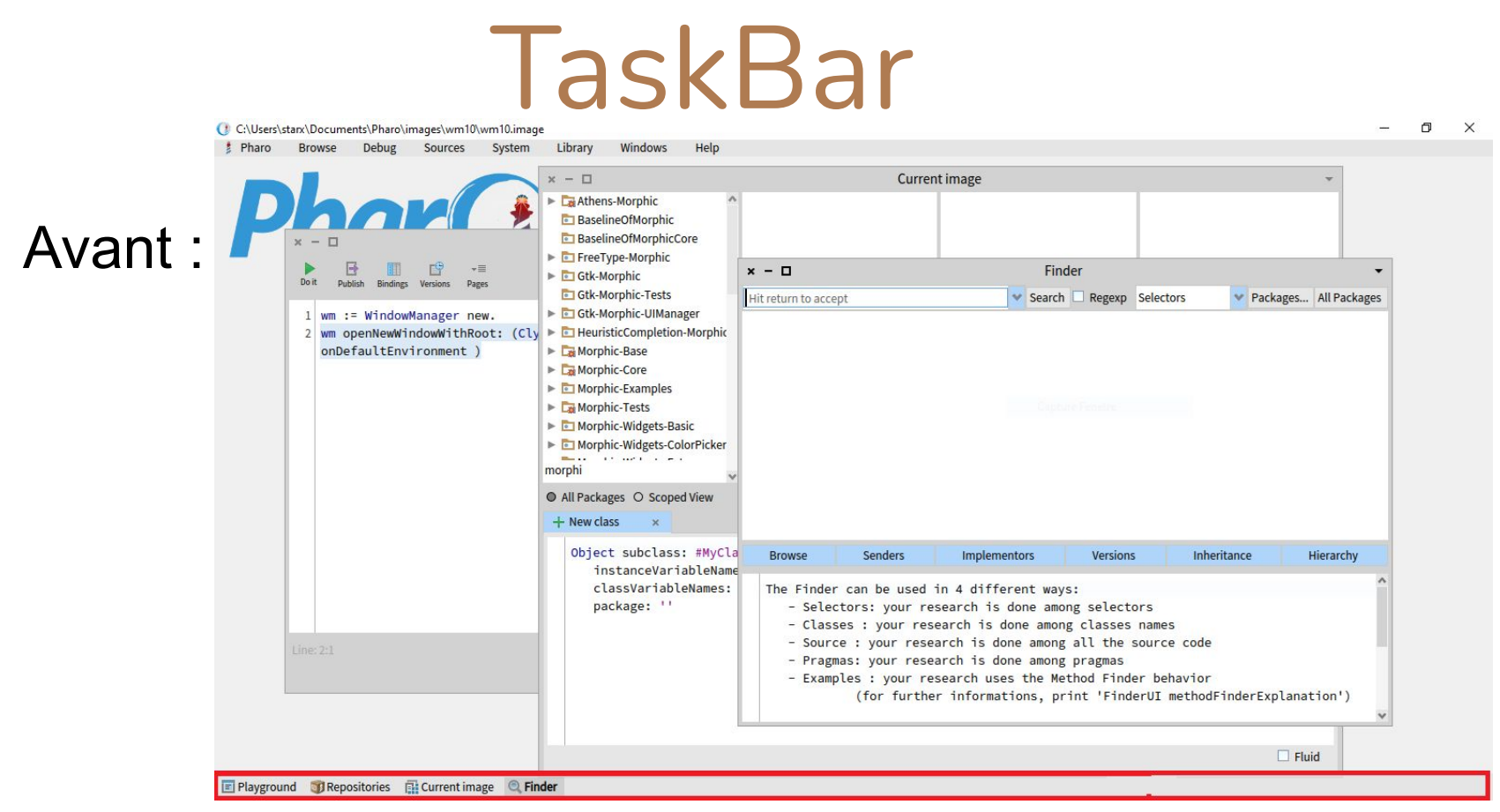

#### **TaskBar Prototype**

#### Après :

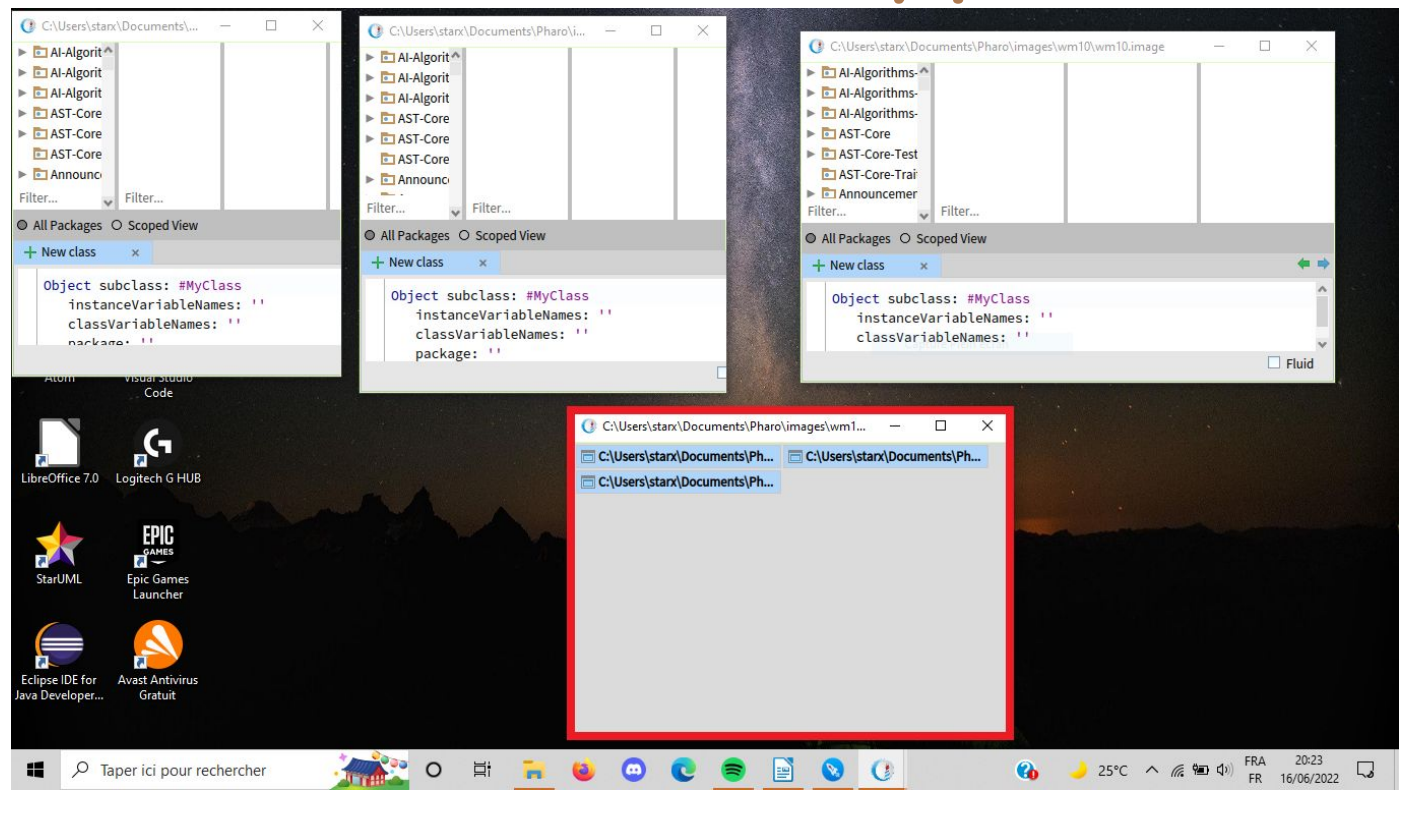

#### Restauration de l'environnement

- Quoi sauvegarder ?

- Comment ?

#### Restauration de l'environnement

- Quoi sauvegarder ?
	- Les attributs de la fenêtre native
	- L'outils de la fenêtre native
	- Le backend de cette dernière
- Comment ?
	- En reconstruisant la fenêtre native.

## Gestion des fenêtres natives

- Avoir la possibilité d'ouvrir / de fermer des nouvelles fenêtres natives
- Avoir la Taskbar de Pharo
- Avoir la possibilité de sauvegarder l'état de toutes les fenêtres natives
- Pouvoir rouvrir les fenêtres natives à l'ouverture

#### **Bilan professionnel**

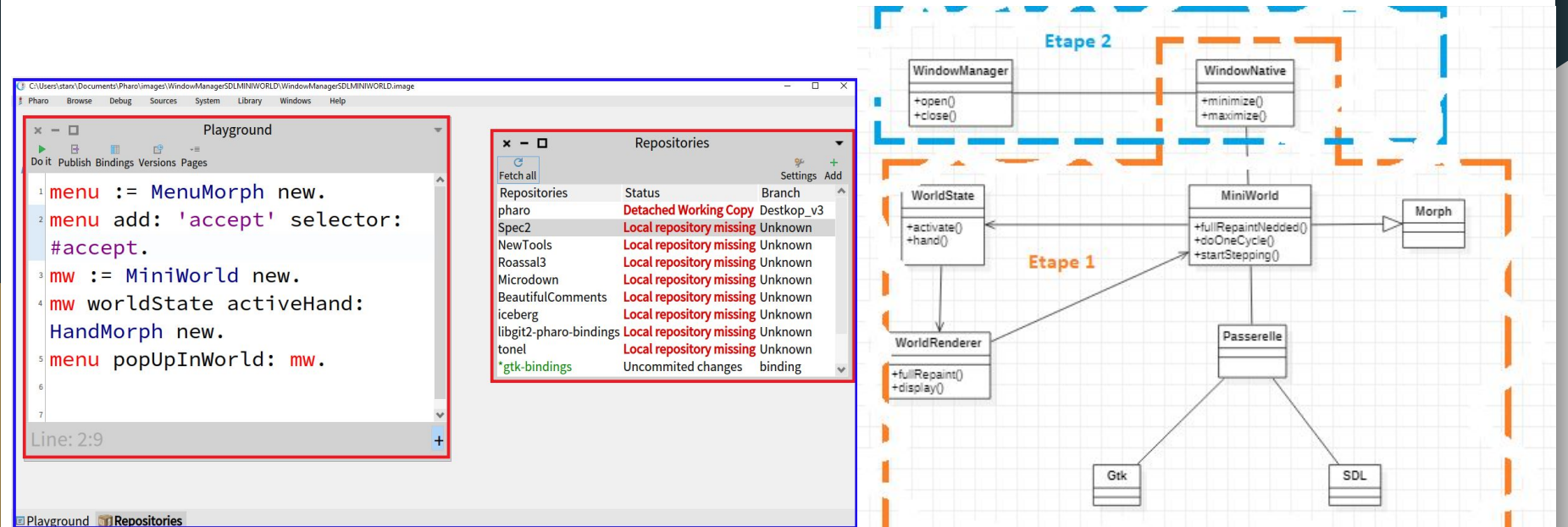

#### Bilan personnel

- Développement par les tests
- Prise en main d'un système existant
- Développement en équipe
- Suite de mon projet personnel